## **МИНИСТЕРСТВО НАУКИ И ВЫСШЕГО ОБРАЗОВАНИЯ РОССИЙСКОЙ ФЕДЕРАЦИИ**

федеральное государственное бюджетное образовательное учреждение высшего образования «НОВОСИБИРСКИЙ ГОСУДАРСТВЕННЫЙ УНИВЕРСИТЕТ АРХИТЕКТУРЫ, ДИЗАЙНА И ИСКУССТВ имени А.Д. Крячкова»

(НГУАДИ)

РПД одобрена Ученым советом НГУАДИ Ректор НГУАДИ \_\_\_\_\_\_\_\_\_\_\_\_\_\_ Н.В. Багрова УТВЕРЖДАЮ

протокол № 27 от 01.12.2022

" и 202 г.

# **ДИЗАЙН-ПРОЕКТИРОВАНИЕ ПО ПРОФИЛЮ КОММУНИКАЦИОННЫЙ ДИЗАЙН Веб-дизайн**

рабочая программа дисциплины (модуля)

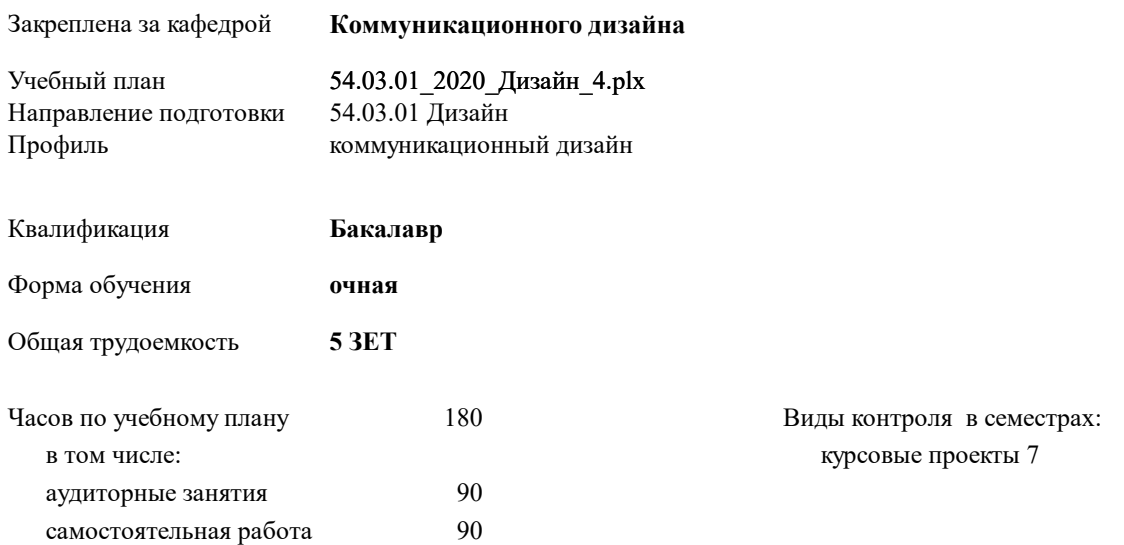

### **Распределение часов дисциплины по семестрам**

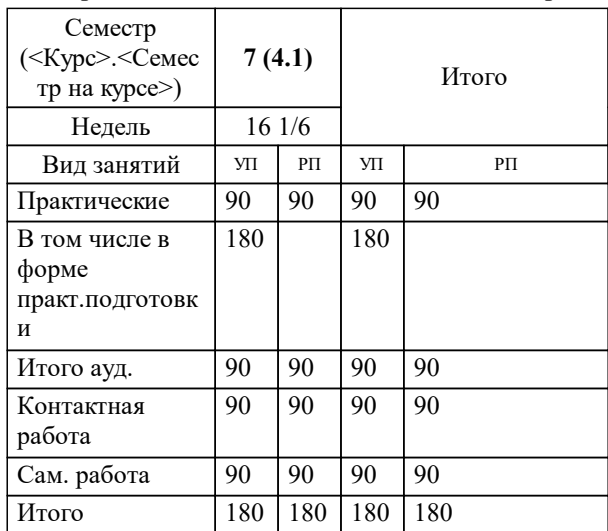

Программу составил(и): *доцент, Муфасалова Т.А.*

*кандидат архитектуры, Зав.кафедрой КДИГ, Тихов В.Г.* Рецензент(ы):

**Веб-дизайн** Рабочая программа дисциплины

разработана в соответствии с:

Федеральный государственный образовательный стандарт высшего образования по направлению подготовки 54.03.01 ДИЗАЙН (уровень бакалавриата) (приказ Минобрнауки России от 25.08.2016 г. № 1004)

Направление 54.03.01 Дизайн составлена на основании учебного плана: утвержденного учёным советом вуза от 01.12.2022 протокол № 27.

**Коммуникационного дизайна** Рабочая программа одобрена на заседании кафедры

Протокол от 20.12.2019 г. № 5 Срок действия программы: 2020-2024 уч.г.

Зав. кафедрой Тихов В.Г.

### **1. ЦЕЛИ ОСВОЕНИЯ ДИСЦИПЛИНЫ (МОДУЛЯ)**

1.1 Целью освоения дисциплины «Веб-дизайн» является формирование у обучающихся компетенций в соответствии с ФГОС ВО в предметной области дисциплин в области графического дизайна: овладение общей методикой дизайнпроектирования и web-сайта; овладение технологиями художественного оформления web-сайта.

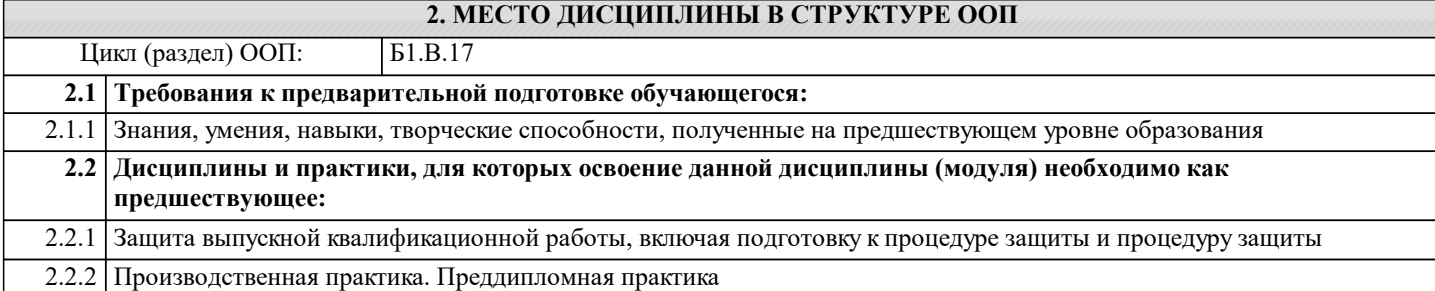

# **3. КОМПЕТЕНЦИИ ОБУЧАЮЩЕГОСЯ, ФОРМИРУЕМЫЕ В РЕЗУЛЬТАТЕ ОСВОЕНИЯ ДИСЦИПЛИНЫ (МОДУЛЯ)**

**ПК-2: способностью обосновать свои предложения при разработке проектной идеи, основанной на концептуальном, творческом подходе к решению дизайнерской задачи**

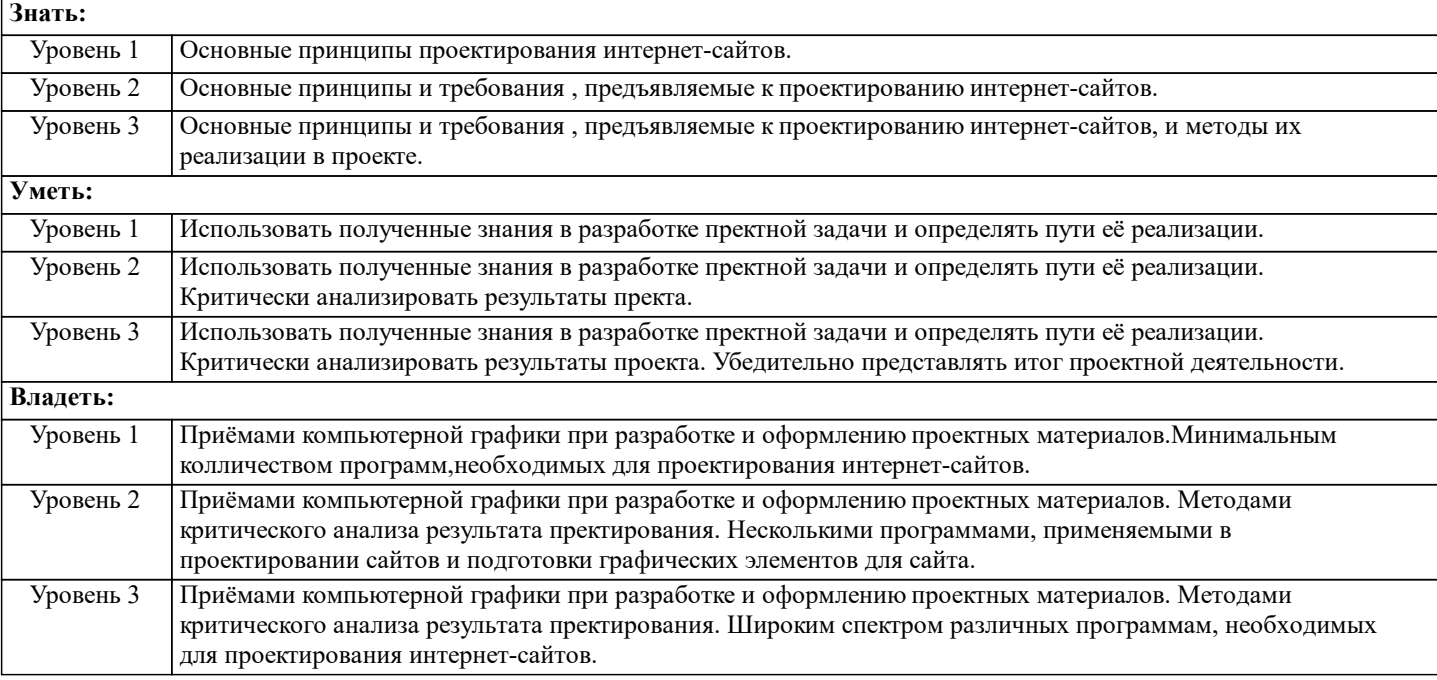

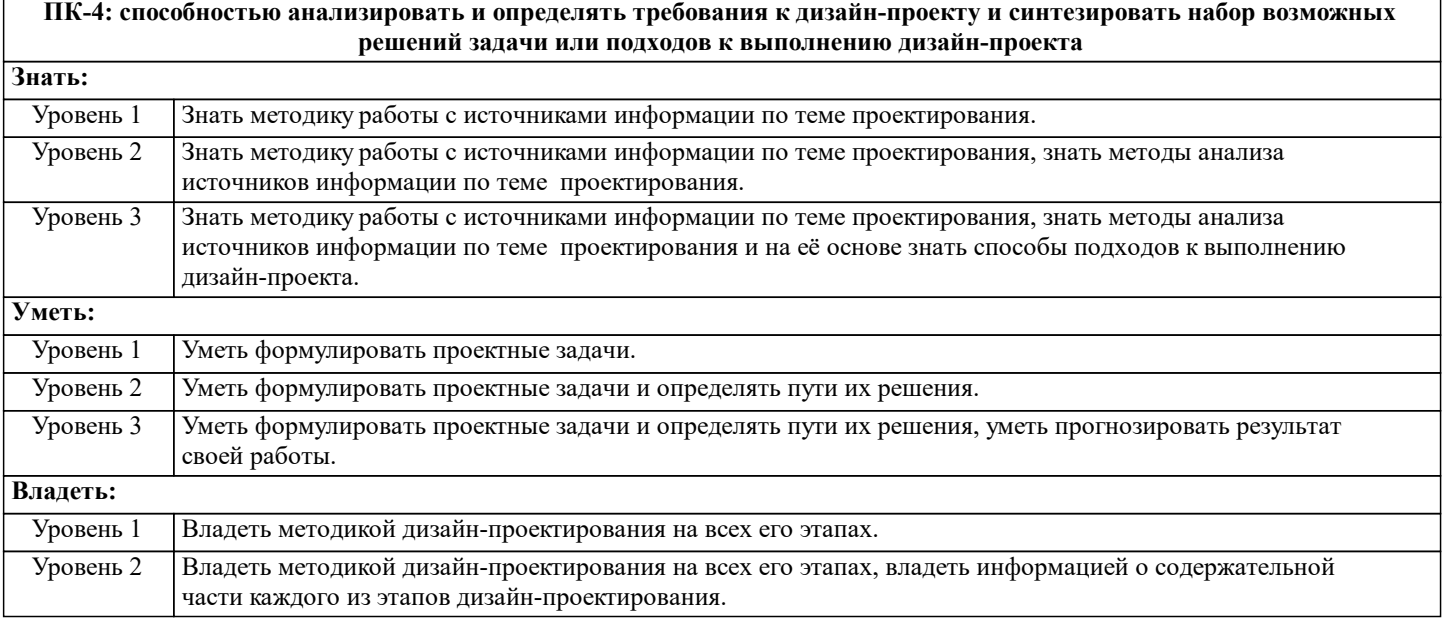

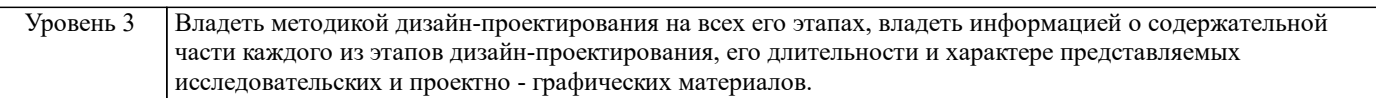

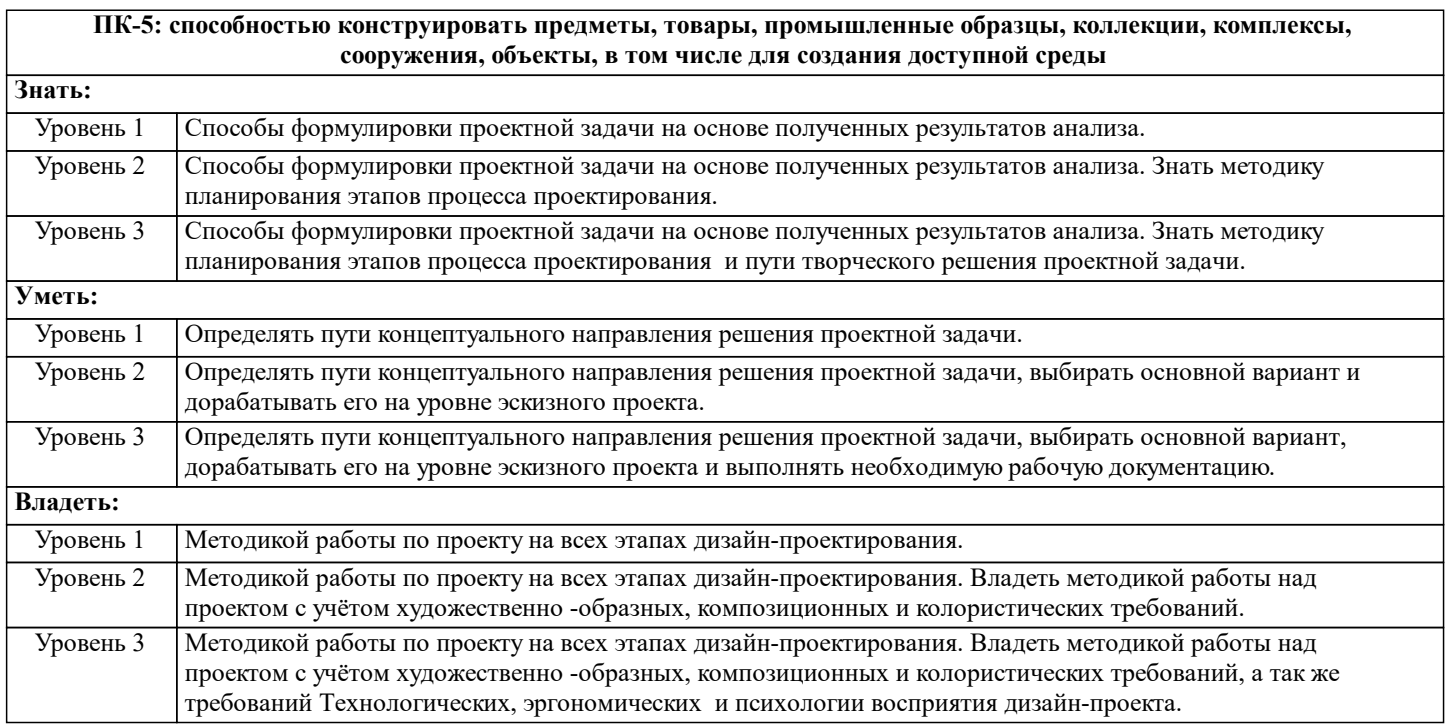

# **В результате освоения дисциплины обучающийся должен**

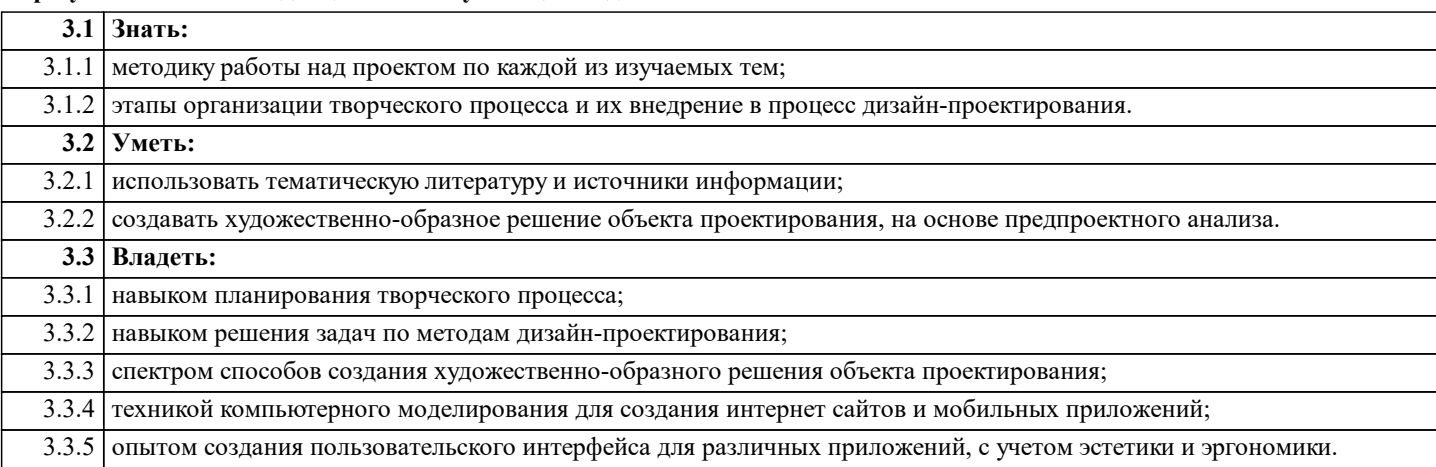

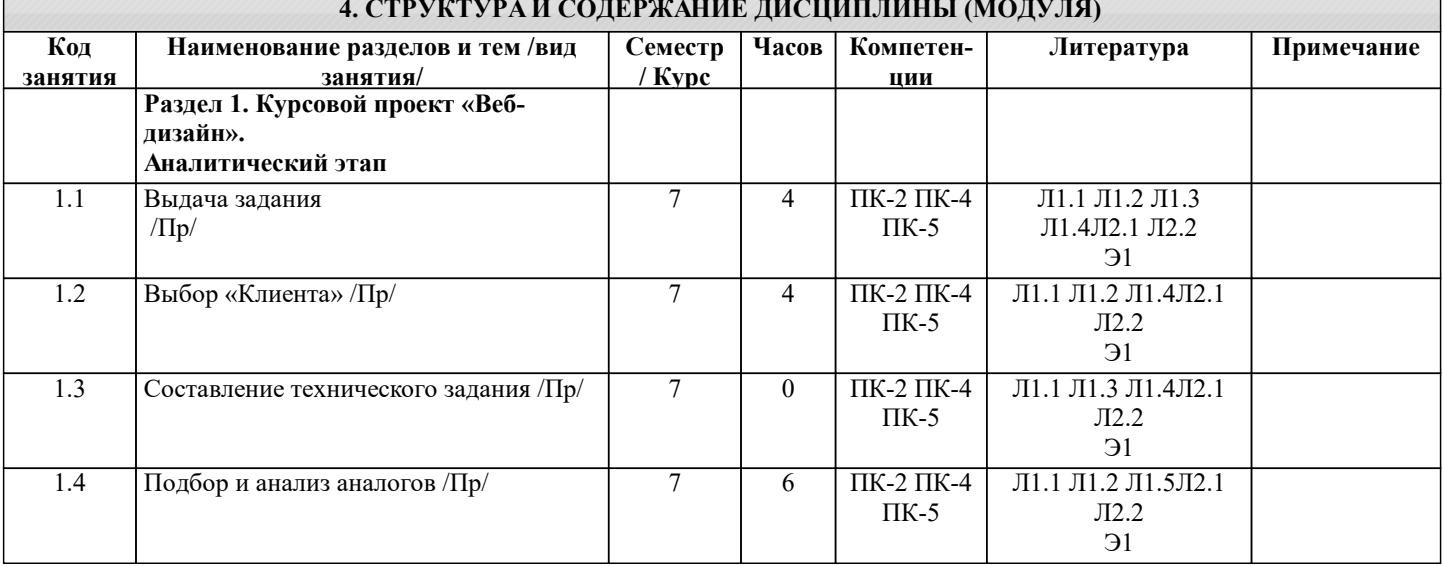

#### **4. СТРУКТУРА И СОДЕРЖАНИЕ ДИСЦИПЛИНЫ (МОДУЛЯ)**

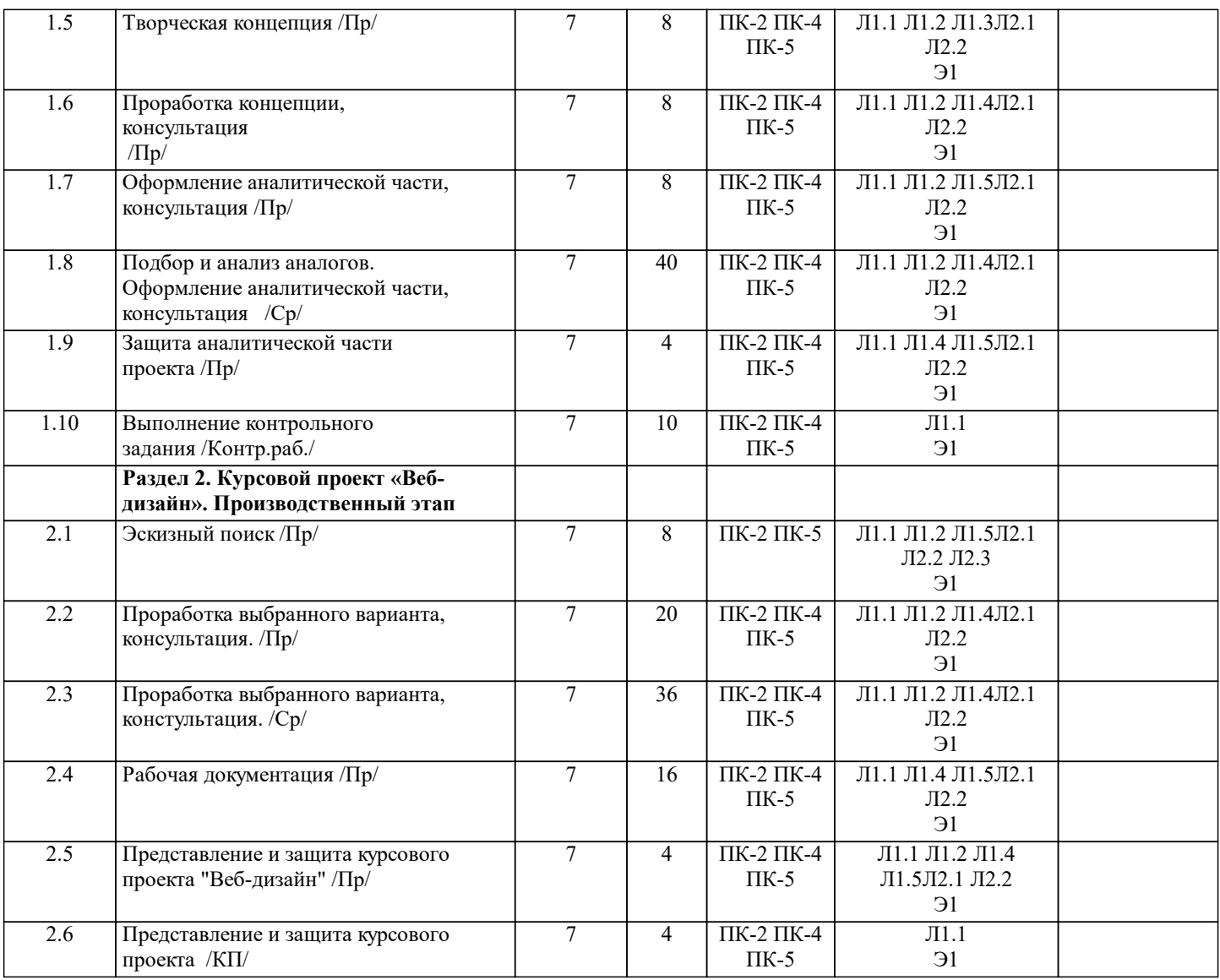

# **5. ФОНД ОЦЕНОЧНЫХ СРЕДСТВ ДЛЯ ПРОВЕДЕНИЯ ТЕКУЩЕЙ И ПРОМЕЖУТОЧНОЙ АТТЕСТАЦИИ ОБУЧАЮЩИХСЯ**

**5.1. Описание критериев и шкал оценивания сформированности компетенций в рамках текущего контроля успеваемости и промежуточной аттестации по дисциплине**

 Компетенция не сформирована (неудовлетворительно, 0-30 баллов): У обучающегося обнаружены пробелы в знаниях основного учебного материала, допущены принципиальные ошибки в выполнении предусмотренных программой практических заданий.

 Пороговый уровень (удовлетворительно, 31-50 баллов): Компетенция сформирована на пороговом уровне. Пороговый уровень даёт общее представление о виде деятельности, основных закономерностях функционирования объектов профессиональной деятельности, методов и алгоритмов решения практических задач.

 Базовый уровень (хорошо, 51-80 баллов): Компетенция сформирована на базовом уровне. Базовый уровень позволяет решать типовые задачи, принимать профессиональные и управленческие решения по известным алгоритмам, правилам и методикам.

 Продвинутый уровень (отлично, 81-100 баллов): Компетенция сформирована на продвинутом уровне. Продвинутый уровень предполагает готовность решать практические задачи повышенной сложности, нетиповые задачи, принимать профессиональные и управленческие решения в условиях неполной определенности, при недостаточном документальном, нормативном и методическом обеспечении.

# **5.2. Типовые контрольные задания или иные материалы, необходимые для оценки знаний, умений, навыков и (или) опыта деятельности, характеризующих этапы формирования компетенций в процессе освоения образовательной**

**программы**

Подробная информация расположена в соответствующем курсе дисциплины "Веб-дизайн" в ЭИОС НГУАДИ Курсовой проект «Веб-дизайн».

1. Постановка задачи:

-Ставим задачу

-Формулировка цели и описание проекта

-Сбор и анализ информации о проекте

-Сбор материалов, необходимых в работе

-Разработка структуры и аналога дизайна сайта

2. Составление технического задания на создание дизайна.

3. Анализ аналогов и прототипов:

3.1 Тип сайта:

Сайт визитка

Сайт визитка — самый простой вид сайта. Сайт такого типа можно сделать даже на простом HTML, без использования системы управления сайтом. Обычно сайт-визитка содержит от 1 до 5 страниц. Сайты этого вида как правило включают в себя только общую информацию о владельце сайта и его контактные данные.

Простота разработки такого вида сайта делает стоимость его создания сравнительно дешевой, что является очевидным преимуществом для заказчика.

Корпоративные сайты

Корпоративные сайты — это полнофункциональные представительства компаний в интернете. Этот тип сайта лучше всего подходит для серьёзных средних и крупных фирм. Корпоративные сайты содержат полную информацию о компании и её деятельности. Такой тип сайта иногда называют виртуальным офисом, так как посещение такого сайта сравнимо с общением с менеджером по работе с клиентами.

Корпоративные сайты нужны, в первую очередь, для формирования имиджа компании и предоставления посетителям и клиентам наиболее полной информации.

Интернет-витрины

Интернет-витрина или интернет-каталог товаров — это вид сайтов, основная задача которых — продавать. На таких сайтах размещается информация о товарах и контакты, обычно телефоны, по которым следует звонить желающим приобрести предлагаемый товар. На таких сайтах размещаются технические характеристики товаров, отзывы, рекомендации экспертов и т.д.

Интернет-магазины

Этот вид сайтов аналогичен интернет-витринам, но имеет дополнительный функционал: возможность заказать

предлагаемый товар прямо через сайт.

Промо-сайты

Сайты этого типа предназначены для раскрутки и продвижения какого-либо товара или бренда.

Тематические сайты

Данный тип интернет сайтов характеризуется тем, что содержит информацию по какой-либо конкретной тематике. Сюда же можно отнести интернет-энциклопедии.

Интернет-порталы

Порталы — это тип сайтов, содержащих большое количество разнообразной информации. Как правило, порталы схожи по структуре с тематическими сайтами, но имеют более развитый функционал и большее количество сервисов и разделов. Также на порталах часто бывают разделы для общения пользователей: чаты, блоги и форумы. Блоги

Блог — это тип сайтов, на которых владелец или редактор блога пишет посты со своими новостями, идеями или другой постоянно поступающей информацией. Отличительной особенностью блогов является актуальность публикуемой информации.

Каталоги сайтов

Это вид сайтов, основным содержимым которых являются структурированные ссылки на другие сайты, а также их краткие описания.

Поисковые системы

Вид сайтов, предназначенных для поиска страниц в интернете по определённым запросам.

Почтовые сервисы

Этот тип сайтов предоставляет интерфейс для работы с электронной почтой.

Интернет-форумы

На сайтах этого вида пользователи могут создавать темы, а также комментировать их. Как правило, форумы ограничены одной специфической тематикой, хотя встречаются и форумы «обо всём».

Сайты-хостинги

На сайтах этого типа реализована функция хранения каких-либо файлов. Также часто встречаются сайты-хостинги с возможностью просмотра загруженных файлов прямо через браузер.

Доски объявлений

На таких сайтах пользователи могут размещать или искать информацию в виде каких-либо объявлений, например — о покупке-продаже.

Социальные сети

Тип сайтов, созданных для общения пользователей между собой. Как правило, на таких сайтах есть рейтинги, страницы пользователей, группы и множество других сервисов.

3.2 Стуктура сайта:

Что такое структура сайта;

Правильная структура сайта — это система расположения страниц сайта по четко сформированной логической схеме, структуру можно обозначить, как иерархию всех страниц сайта, их принадлежность к тем или иным каталогам и папкам. требования к структуре сайта;

типы структуры, примеры в виде схем;

внешняя и внутренняя структуры сайта;

### Структура сайта бывает:

 Простая (двухуровневая), главная страница и много внутренних страниц 2-го уровня (home.ru/stranica1 и home.ru/stranica2 и т.д.)

 сложная (древовидная, три и больше уровней вложенности home.ru/category/stranica1 и home.ru/blog/statya и т.д.) Так же можно разделить структура на два типа:

Правильная (логически составленная и понятна людям и роботу);

не правильная (никакой логики, полное отсутствие структуры (сплошная каша)).

 3.3 Модульная сетка (внешняя структура сайта) Базовое размещение элементов на сайте:

 Голова, шапка, хедер все это названия верхней части сайта, блок в котором располагается эмблема, главное горизонтальное меню плюс добавочные элементы присущие данному сайту или его тематике (банеры, реклама, цветовая палитра, большое изображение).

 Левый и правый сайдбар, может быть только один или оба, а может и вовсе не быть бокового меню, что редко встречается на практике. Главное предназначение этих блоков дать дополнительную информацию, направить посетителя вглубь сайта, заинтересовать слоганами и видео. Вкратце задержать посетителя как можно дольше на сайте.

 Центральный блок, самый главный, это та информация или сервис, ради которого посетитель пришел на ваш сайт. Именно эта часть в первую очередь интересует пользователя. Контент должен быть легко читаем и заметен в первом экране, ну максимум во втором. Не нужно заставлять посетителя пролистывать все ниже и ниже в поисках того, что ему нужно сейчас же. В наше время люди разучились ждать, по этому с легкостью закроют ваш сайт и пойдут на другой.

 Футер, подвал сайта, блок предназначен в первую очередь для размещения контактной информации (название компании, телефона, адрес). Так же активно используют подвал для добавления навигационного меню и других полезных ссылок.

3.4 Цветовое решение интернет-сайта

Зеленый олицетворяет богатство, здоровье, спокойствие и природу. Этот цвет легче всего воспринимается глазами и, как следствие, расслабляет. Зелёный цвет стоит на втором месте среди самых любимых и для мужчин, и для женщин. Желтый – символ молодости, оптимизма и жизнерадостности. Часто используется, чтобы привлечь внимание. Также желтый может вызвать напряжение, так что используйте его в небольших количествах.

Оранжевый ассоциируется с дружелюбностью, восторгом и творчеством. Стимулирует в людях активность. Например, побуждает купить продукт или подписаться на рассылку. Этот цвет привлекает импульсивных покупателей.

Красный символизирует страсть, волнение, энергию и опасность. Часто используется, чтобы создать в восприятии людей срочную необходимость покупки. Вызывает сильные эмоциональные реакции. В ресторанах используется для поднятия аппетита.

Розовый – женственный, сладкий, невинный и романтичный. Часто используется в предложении частных услуг и товаров для девочек и женщин.

Фиолетовый – символ величия, богатства, успеха и мудрости. Часто присутствует в косметике. Влияет на людей успокаивающе.

Синий – показатель надежности, безопасности, стабильности, умиротворенности и спокойствия. Часто применяется банками и крупным компаниями. Синий цвет наиболее приятен как мужчинам, так и женщинам.

Серый в цветовой схеме олицетворяет нейтральность, простоту, спокойствие и логичность. Он ассоциируется с технологиями, производством, аккуратностью, контролем, компетентностью и даже опытностью.

Чёрный – цвет влияния, роскоши, опытности и элегантности. Часто используется для продвижения товаров класса люкс и ассоциируется с профессионализмом, силой и аккуратностью.

3.5 Шрифты для веб-дизайна

1. Используйте кириллические шрифты для сайта.

Подбирая шрифты для сайта, стоит помнить, что не каждый из них поддерживает кириллицу, то есть кодировку русскоязычной раскладки клавиатуры. Поэтому на русскоязычных ресурсах используются исключительно кириллические шрифты.

2. Применяйте безопасные шрифты для сайта.

Безопасными считаются, те шрифты, которые применяются в большинстве операционных систем, поэтому их применение не вызовет сбоев в работе сайта. Вот рекомендованный список:

- Arial
- Arial Black
- Comic Sans MS
- Courier New
- Georgia
- Impact
- Times New Roman
- Trebuchet MS
- Verdana

3. Подбор шрифтов одной гарнитуры.

Гарнитурой шрифта считается особенность его изображения. По данному признаку шрифты разделяются на два вида: с засечками и без засечек (рубленные). Согласно общепринятой практике на странице рекомендуется использовать не более двух шрифтов, причем одной гарнитуры. Для страниц с большими объемами текста такая гарнитура должна быть без

засечек. Это увеличивает читабельность текста.

Для оформления страниц сайта, некоторые дизайнеры используют шрифты с обеими гарнитурами. Так называемый прием контраста, позволяющий выделить заголовки и подзаголовки рассматриваемой темы. 4. Размеры шрифта.

Подбирая текстовое оформление, стоит особое внимание обратить на аккуратность выбранного шрифта при больших размерах и его четкость при маленьких. Основными правилами размеров шрифта считается 12 – 16 рх размер для основного текста и пропорциональная величина для заголовков и подзаголовков. Исходя из этого, что бы правильно подобрать шрифт для сайта, стоит провести исследование.

Загрузите шрифт, отобразите его начертание в предполагаемых размерах на пробной странице и посмотрите результат в различных браузерах. Наилучший, примите за основу. Особое внимание обращайте на шрифт основного текста. Он должен иметь удобный межсимвольный интервал, а читабельность текста составлять 100%.

5. Декоративные шрифты для сайта.

Не увлекайтесь так называемыми красивыми шрифтами.

Во-первых, для их реализации необходимо использовать свойство CSS, которое подгружает гарнитуру, чем создает дополнительную нагрузку на сервер и уменьшает скорость загрузки страницы.

Во-вторых, данная группа имеет определенные признаки ухудшения читабельности. Читая текст, начертанный нестандартным шрифтом, посетитель напрягает зрение, что приводит к быстрой утомляемости. Следствие, досрочный уход с сайта.

список ресурсов:

• http://www.google.com/fonts/ — каталог шрифтов предоставляемых Google;

- http://www.myfonts.com/ крупный каталог с хорошей подборкой;
- http://www.fonts.com/ большой каталог с бесплатным набором;
- http://webfont.ru/ бесплатная коллекция.

3.6 Указать плюсы и минусы анализируемых сайтов по выше приведенным критериям.

4. Создание дизайн-концепции сайта.

Текущий контроль № 1.

Выполнение задания №1 «Анализ аналогов» по сайту предложенной компании, с выбором аналогов по направлению деятельности.

Выполнение задания №2 «Реферат» - реферативно-аналитическая часть по интернет-сайту.

Текущий контроль № 2.

Выполнение задания №3 «Курсовая работа» - выбор дизайн-концепции сайта: поиск графической идеи, составление описательной концепции дизайн-проекта.

Выполнение задания №4 «Выполнение курсового проекта» - детальная визуализация дизайн-проекта интернет-сайта с проработкой интерфейса, разработка элементов интернет-сайта, их графическая реализация (4 отличные по верстки страницы из ТЗ).

Выполнение задания №5 Составление «Пояснительной записки» к курсовому проекту, содержащего описательную и визуальную концепцию интернет-сайта с элементами пользовательского интерфейса в масштабе.

## **5.3. Методические материалы, определяющие процедуры оценивания знаний, умений, навыков и (или) опыта деятельности, характеризующих этапы формирования компетенций**

Подробная информация расположена в соответствующем курсе дисциплины "Веб-дизайн" в ЭИОС НГУАДИ. Текущий контроль успеваемости и промежуточная аттестация может проводиться в очной форме и (или) с применением дистанционных образовательных технологий в соответствии с Положением об организации текущего контроля успеваемости и промежуточной аттестации по образовательным программам высшего образования НГУАДИ имени А.Д. Крячкова.– Курсовой проект является самостоятельной работой обучающегося, служит для развития не только профессиональных, но и творческих навыков. Его обязательная составляющая - технический проект по заданной теме. Он всегда связан с направлением подготовки обучающегося. Целью написания курсового проекта является структуризация и усвоение, полученных во время изучения предмета, знаний, навыков и умений. Курсовой проект включает в себя аналитическую и графическую часть.

Курсовой проект выполняется в соответствии с требованиями, формулируемыми преподавателем перед её выполнением. Представляется на проверку преподавателю в распечатанном виде и прикрепляется в личный кабинет обучающегося (ЭИОС).

# **6. УЧЕБНО-МЕТОДИЧЕСКОЕ И ИНФОРМАЦИОННОЕ ОБЕСПЕЧЕНИЕ ДИСЦИПЛИНЫ (МОДУЛЯ)**

**6.1. Рекомендуемая литература**

**6.1.1. Основная литература**

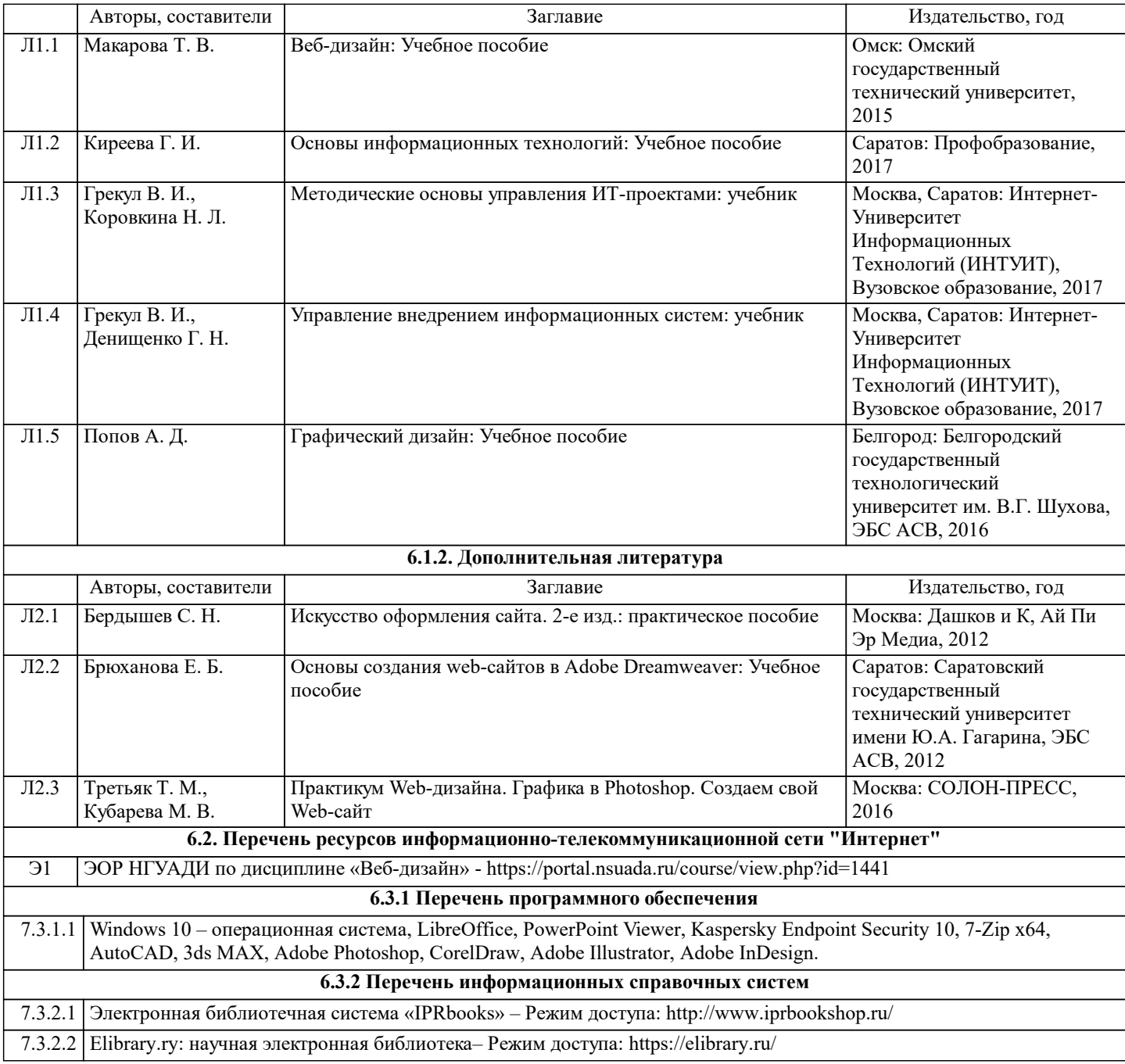

# **7. МАТЕРИАЛЬНО-ТЕХНИЧЕСКОЕ ОБЕСПЕЧЕНИЕ ДИСЦИПЛИНЫ (МОДУЛЯ)**

7.1 Учебная аудитория, оснащённая комплектом учебной мебели и мультимедийным оборудованием, персональными компьютерами (в комплекте) с возможностью подключения к сети «Интернет» и доступом к электронной информационно-образовательной среде НГУАДИ.

# **8. МЕТОДИЧЕСКИЕ УКАЗАНИЯ ДЛЯ ОБУЧАЮЩИХСЯ ПО ОСВОЕНИЮ ДИСЦИПЛИНЫ (МОДУЛЯ)**

 Самостоятельная работа является видом учебной деятельности обучающегося, который осуществляется во внеаудиторное время. Целью самостоятельной работы является углубленное усвоение учебного материала,развитие способностей, творческой активности, проявление индивидуального интереса к изучению отдельных тем и вопросов дисциплины. В процессе самостоятельной работы у обучающегося могут возникнуть вопросы, уяснить которые необходимо, используя индивидуальные консультации преподавателя. Образовательные технологии самостоятельной работы включают в себя: проработку рекомендуемой литературы по темам программы; доработку конспектов лекций, работу с учебнометодическими материалами по дисциплине; подготовку к занятиям семинарского типа – к семинарам, практическим занятиям, практикумам, лабораторным работам, и иным аналогичным занятиям, и (или) групповым консультациям, и (или) индивидуальную работу (в том числе индивидуальные консультации), к каждому занятию обучающийся готовится в соответствии с учебно-тематическим планом; предварительное ознакомление с темой занятий лекционного типа (лекцией и иными учебными занятиями, предусматривающими преимущественную передачу учебной информации), в соответствии с учебно-тематическим планом, позволяет лучше усвоить материал будущего занятия, разобраться в проблемных вопросах, активно работать на занятиях;

проведение обучающимся самоконтроля усвоения тем дисциплины путем решения тестов, задач, заданий и упражнений,

ответов на контрольные вопросы, содержащихся в оценочных и методических материалах по дисциплине; в рамках научноисследовательской работы обучающийся осуществляет подбор и систематизацию материалов теме НИР, аннотацию научных работ по конкретным темам; изучение дополнительной литературы,электронных материалов; написание тезисов, статей (индивидуально и совместно с преподавателями), подготовку докладов, сообщений; аналитический разбор научных публикаций по определенной проблеме;подготовку аналитической записки по конкретной ситуации; участие в разработке и оформлении научного проекта; участие в подготовке и проведении студенческих научных конференций; участие в конференциях;выполнение научно-исследовательских проектов и грантов; участие в конкурсах молодых ученых и т.д.

#### Методические рекомендации по выполнению курсового проекта

Курсовой проект является самостоятельной научной работой студента,служит для развития не только профессиональных, но и творческих навыков.Его обязательная составляющая технический проект по заданной теме. Он всегда связан с направлением подготовки обучающегося. Целью написания курсового проекта является структуризация и усвоение, полученных во время изучения предмета, знаний, навыков и умений. Курсовой проект включает в себя аналитическую и графическую часть. Курсовой проект выполняется в соответствии с требованиями формулируемыми преподавателем перед ее выполнением. Представляется на проверку преподавателю в распечатанном виде и/или прикрепляется в личный кабинет (ЭИОС).